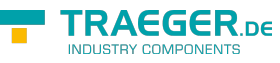

# IOpcNodeHistoryProvider Members

**Namespace:** Opc.UaFx.Server **Assemblies:** Opc.UaFx.Advanced.dll, Opc.UaFx.Advanced.dll The [IOpcNodeHistoryProvider](https://docs.traeger.de/en/software/sdk/opc-ua/net/api/opc.uafx.server.iopcnodehistoryprovider) interface defines the following members.

## <span id="page-0-0"></span>Properties

### <span id="page-0-1"></span>Node

**C#**

OpcVariableNode Node { get; }

#### **Property Value**

[OpcVariableNode](https://docs.traeger.de/en/software/sdk/opc-ua/net/api/opc.uafx.opcvariablenode)

## <span id="page-0-2"></span>Methods

### <span id="page-0-3"></span>CreateHistory(OpcContext, OpcHistoryModificationInfo, OpcValueCollection)

**C#**

OpcStatusCollection CreateHistory(OpcContext context, OpcHistoryModificationInfo modificationInfo, OpcValueCollection values)

**Parameters**

context [OpcContext](https://docs.traeger.de/en/software/sdk/opc-ua/net/api/opc.uafx.opccontext)

modificationInfo [OpcHistoryModificationInfo](https://docs.traeger.de/en/software/sdk/opc-ua/net/api/opc.uafx.opchistorymodificationinfo)

values [OpcValueCollection](https://docs.traeger.de/en/software/sdk/opc-ua/net/api/opc.uafx.opcvaluecollection)

#### **Returns**

**[OpcStatusCollection](https://docs.traeger.de/en/software/sdk/opc-ua/net/api/opc.uafx.opcstatuscollection)** 

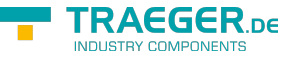

### <span id="page-1-0"></span>DeleteHistory(OpcContext, OpcHistoryModificationInfo, IEnumerable<DateTime>)

#### **C#**

OpcStatusCollection DeleteHistory(OpcContext context, OpcHistoryModificationInfo modificationInfo, IEnumerable<DateTime> times)

#### **Parameters**

context [OpcContext](https://docs.traeger.de/en/software/sdk/opc-ua/net/api/opc.uafx.opccontext)

modificationInfo [OpcHistoryModificationInfo](https://docs.traeger.de/en/software/sdk/opc-ua/net/api/opc.uafx.opchistorymodificationinfo)

times [IEnumerable<](https://docs.microsoft.com/en-us/dotnet/api/system.collections.generic.ienumerable)[DateTime>](https://docs.microsoft.com/en-us/dotnet/api/system.datetime)

#### **Returns**

**[OpcStatusCollection](https://docs.traeger.de/en/software/sdk/opc-ua/net/api/opc.uafx.opcstatuscollection)** 

### <span id="page-1-1"></span>DeleteHistory(OpcContext, OpcHistoryModificationInfo, Nullable<DateTime>, Nullable<DateTime>, OpcDeleteHistoryOptions)

#### **C#**

OpcStatusCollection DeleteHistory(OpcContext context, OpcHistoryModificationInfo modificationInfo, DateTime? startTime, DateTime? endTime, OpcDeleteHistoryOptions options)

#### **Parameters**

context [OpcContext](https://docs.traeger.de/en/software/sdk/opc-ua/net/api/opc.uafx.opccontext)

modificationInfo [OpcHistoryModificationInfo](https://docs.traeger.de/en/software/sdk/opc-ua/net/api/opc.uafx.opchistorymodificationinfo)

startTime [Nullable](https://docs.microsoft.com/en-us/dotnet/api/system.nullable)[<DateTime](https://docs.microsoft.com/en-us/dotnet/api/system.datetime)>

endTime [Nullable<](https://docs.microsoft.com/en-us/dotnet/api/system.nullable)[DateTime>](https://docs.microsoft.com/en-us/dotnet/api/system.datetime)

#### options [OpcDeleteHistoryOptions](https://docs.traeger.de/en/software/sdk/opc-ua/net/api/opc.uafx.server.opcdeletehistoryoptions)

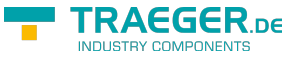

#### **Returns**

**[OpcStatusCollection](https://docs.traeger.de/en/software/sdk/opc-ua/net/api/opc.uafx.opcstatuscollection)** 

### <span id="page-2-0"></span>DeleteHistory(OpcContext, OpcHistoryModificationInfo, OpcValueCollection)

**C#**

OpcStatusCollection DeleteHistory(OpcContext context, OpcHistoryModificationInfo modificationInfo, OpcValueCollection values)

#### **Parameters**

context [OpcContext](https://docs.traeger.de/en/software/sdk/opc-ua/net/api/opc.uafx.opccontext)

modificationInfo [OpcHistoryModificationInfo](https://docs.traeger.de/en/software/sdk/opc-ua/net/api/opc.uafx.opchistorymodificationinfo)

values [OpcValueCollection](https://docs.traeger.de/en/software/sdk/opc-ua/net/api/opc.uafx.opcvaluecollection)

**Returns**

**[OpcStatusCollection](https://docs.traeger.de/en/software/sdk/opc-ua/net/api/opc.uafx.opcstatuscollection)** 

### <span id="page-2-1"></span>ReadHistory(OpcContext, Nullable<DateTime>, Nullable<DateTime>, OpcReadHistoryOptions)

**C#**

IEnumerable<OpcHistoryValue> ReadHistory(OpcContext context, DateTime? startTime, DateTime? endTime, OpcReadHistoryOptions options)

#### **Parameters**

context [OpcContext](https://docs.traeger.de/en/software/sdk/opc-ua/net/api/opc.uafx.opccontext)

startTime [Nullable](https://docs.microsoft.com/en-us/dotnet/api/system.nullable)[<DateTime](https://docs.microsoft.com/en-us/dotnet/api/system.datetime)>

#### endTime [Nullable<](https://docs.microsoft.com/en-us/dotnet/api/system.nullable)[DateTime>](https://docs.microsoft.com/en-us/dotnet/api/system.datetime)

TRAEGER DE **INDUSTRY COMPONENT** 

options [OpcReadHistoryOptions](https://docs.traeger.de/en/software/sdk/opc-ua/net/api/opc.uafx.server.opcreadhistoryoptions)

#### **Returns**

[IEnumerable](https://docs.microsoft.com/en-us/dotnet/api/system.collections.generic.ienumerable)[<OpcHistoryValue](https://docs.traeger.de/en/software/sdk/opc-ua/net/api/opc.uafx.opchistoryvalue)>

### <span id="page-3-0"></span>ReplaceHistory(OpcContext, OpcHistoryModificationInfo, OpcValueCollection)

#### **C#**

OpcStatusCollection ReplaceHistory(OpcContext context, OpcHistoryModificationInfo modificationInfo, OpcValueCollection values)

#### **Parameters**

context [OpcContext](https://docs.traeger.de/en/software/sdk/opc-ua/net/api/opc.uafx.opccontext)

modificationInfo [OpcHistoryModificationInfo](https://docs.traeger.de/en/software/sdk/opc-ua/net/api/opc.uafx.opchistorymodificationinfo)

values [OpcValueCollection](https://docs.traeger.de/en/software/sdk/opc-ua/net/api/opc.uafx.opcvaluecollection)

#### **Returns**

**[OpcStatusCollection](https://docs.traeger.de/en/software/sdk/opc-ua/net/api/opc.uafx.opcstatuscollection)** 

### <span id="page-3-1"></span>UpdateHistory(OpcContext, OpcHistoryModificationInfo, OpcValueCollection)

#### **C#**

OpcStatusCollection UpdateHistory(OpcContext context, OpcHistoryModificationInfo modificationInfo, OpcValueCollection values)

#### **Parameters**

context [OpcContext](https://docs.traeger.de/en/software/sdk/opc-ua/net/api/opc.uafx.opccontext)

#### modificationInfo [OpcHistoryModificationInfo](https://docs.traeger.de/en/software/sdk/opc-ua/net/api/opc.uafx.opchistorymodificationinfo)

TRAEGER.DE Söllnerstr. 9 92637 Weiden unfo@traeger.de u +49 (0)961 48 23 0 0

values [OpcValueCollection](https://docs.traeger.de/en/software/sdk/opc-ua/net/api/opc.uafx.opcvaluecollection)

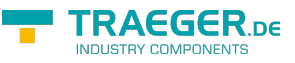

#### **Returns**

**[OpcStatusCollection](https://docs.traeger.de/en/software/sdk/opc-ua/net/api/opc.uafx.opcstatuscollection)** 

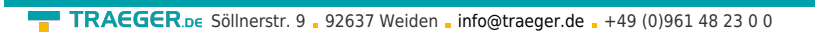

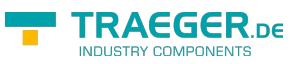

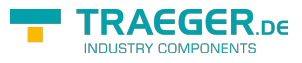

## Table of Contents

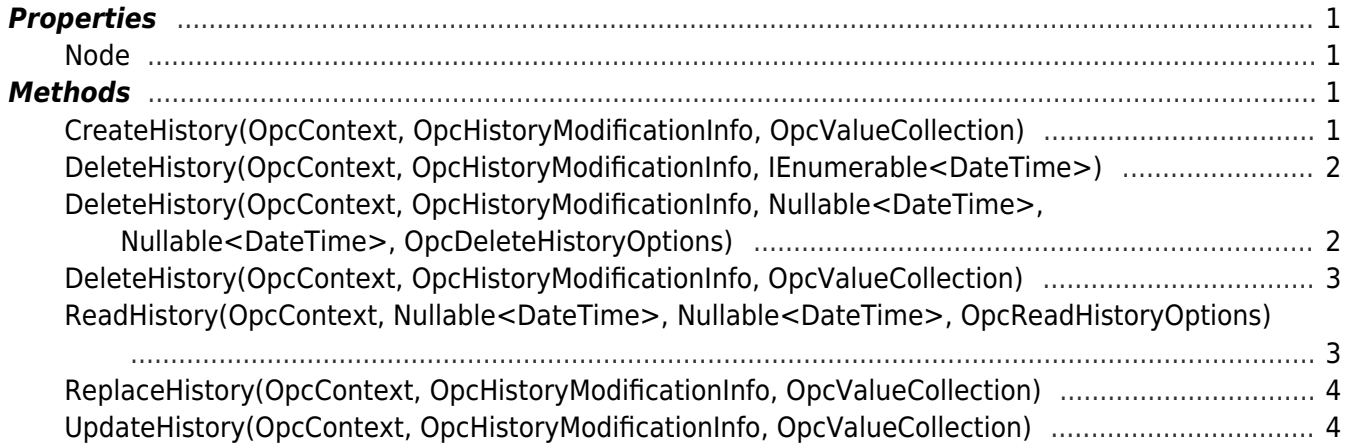